Jun 22, 2022

# **R** AnalyticFlow

Interactive Data Analysis GUI for R

Ryota Suzuki suzuki@ef-prime.com Ef-prime, Inc.

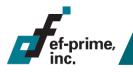

## **R** AnalyticFlow is:

- Workflow-based GUI for R
  - Works on Windows / Linux / Mac
  - Open source (LGPL), written in Java

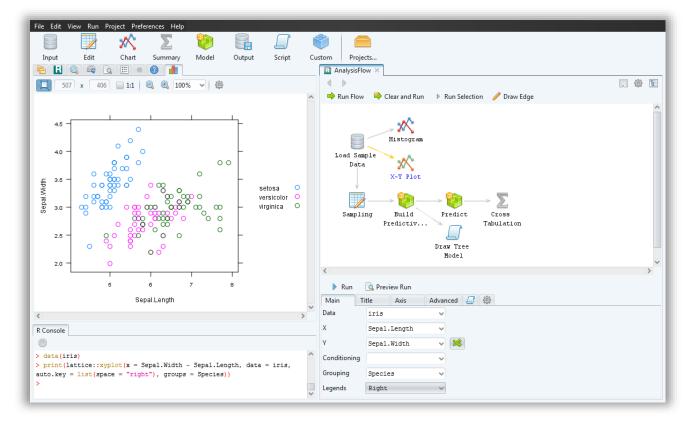

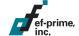

The process of data analysis is expressed as a workflow.

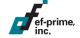

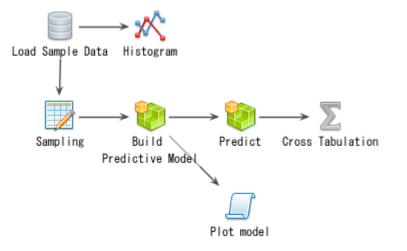

Each "node" corresponds to an "operation" which generates a piece of R code.

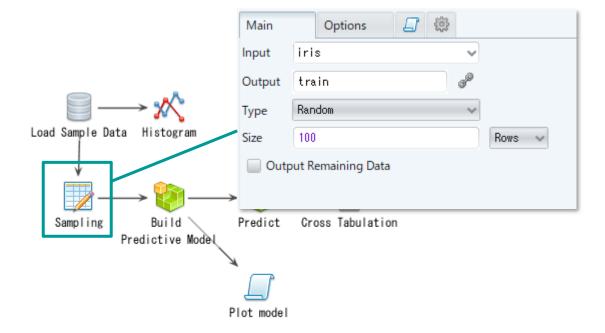

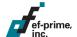

Each "node" corresponds to an "operation" which generates a piece of R code.

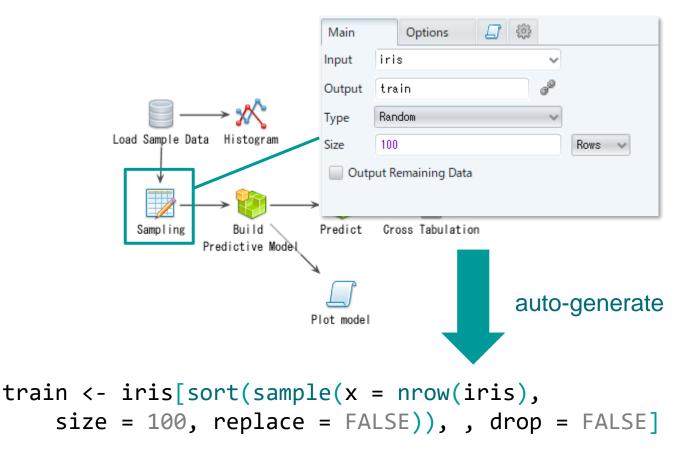

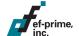

You can also include any R code as an "R script node".

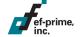

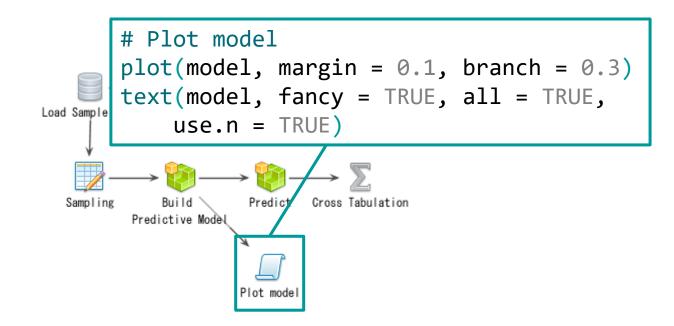

You can run through the workflow from the "upper stream" of a selected node.

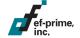

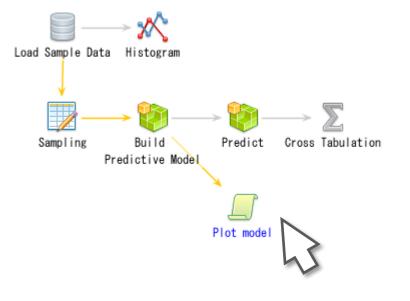

You can run through the workflow from the "upper stream" of a selected node.

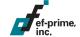

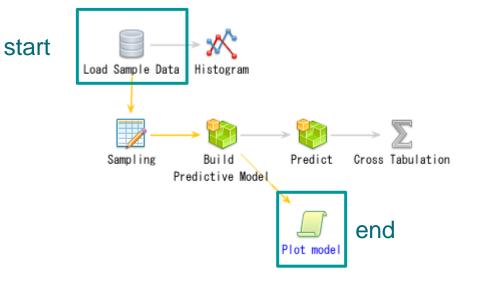

You can run through the workflow from the "upper stream" of a selected node.

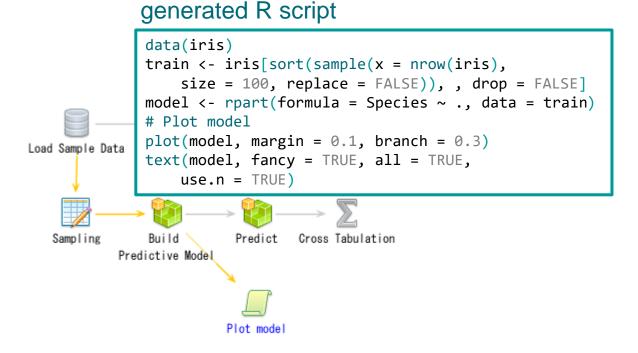

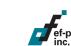

### **Best Features**

#### Workflow

- Visualize the process of data analysis
- Good for trial and error
- Easy reuse (reproducibility)

#### ef-prime,

#### Interactive

- Analysis GUI + File/Object explorer
- Try before planning
- Full functionality of R
  - GUI + R script
  - R console

## Main Audience: Everyone

#### Beginners

- Use GUI to analyze without coding
- Reuse workflows written by other users
  - Just Click and Run!

#### Power Users

- Write R script and visualize the process
- GUI reduces coding

Workflow and interactive design benefits both

## Reproducibility

- Workflow is fully reusable
  - Parameters and scripts are saved
  - Easily reusable and editable

| Read Text File × If you set the "Output Object" manually   Run Preview I |                |   |  |
|--------------------------------------------------------------------------|----------------|---|--|
| Main Options                                                             | Data Type      |   |  |
| Input File (file) "data/inp                                              | ut.tsv"        |   |  |
| Output Object dat                                                        | d <sup>®</sup> |   |  |
| Number of Rows (nrows) (A11)                                             |                |   |  |
| File Format                                                              |                | - |  |
| Auto Detect 🗹 Auto update when file is changed                           |                |   |  |
| Separator (sep) "¥t" (Te                                                 | b) 🗸           |   |  |
| Header (header) TRUE                                                     | ~              |   |  |
| Encoding (fileEncoding)                                                  | UTF-8″ 🗸       |   |  |

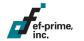

## **Available Methods**

GUI operations are available for data processing, basic statistics, graphics and predictive modeling.

| Methods                    | Availability |
|----------------------------|--------------|
| Frequentist Statistics     | Limited      |
| <b>Bayesian Statistics</b> | No           |
| Machine Learning / AI      | Yes          |

You can make a custom GUI or write R scripts to go beyond these "preset" methods.

## **Future Plan**

- No clear plan, but thinking...
  - When we started this project (2007) we didn't have:
    - dplyr (tidyverse)
    - R Studio
    - Jupyter Notebook
    - GitHub
  - The advantage of coding is greater today
    - Readability
    - Collaboration with GitHub(-like systems)

#### What makes us happy on data analysis? Mix of GUI and coding?

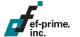

## Thank You

Try R AnalyticFlow:

# http://r.analyticflow.com

or <a><br/> **R** AnalyticFlow</a>

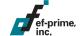

suzuki@ef-prime.com

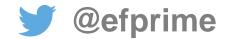